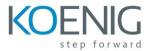

## Fusion Applications: Extend Applications with ADF

Introduction to Extending and Customizing Oracle Fusion Applications

- Using Fusion Middleware Tools,
- Implementing End-User Personalizations at Run Time
- Performing Run-Time Customizations for Groups of Users
- Managing Run-Time Customizations
- Understanding Design-time Customizations
- Extending the Data Model
- Customizing Data Services
- **Customizing Validation**
- Binding UI Components to Data
- Adding Functionality to Pages
- Achieving the Required Layout
- Planning the User Interface
- **Ensuring Reusability**
- Passing Values Between UI Elements
- Implementing Transactional Capabilities
- Administering Customized Applications